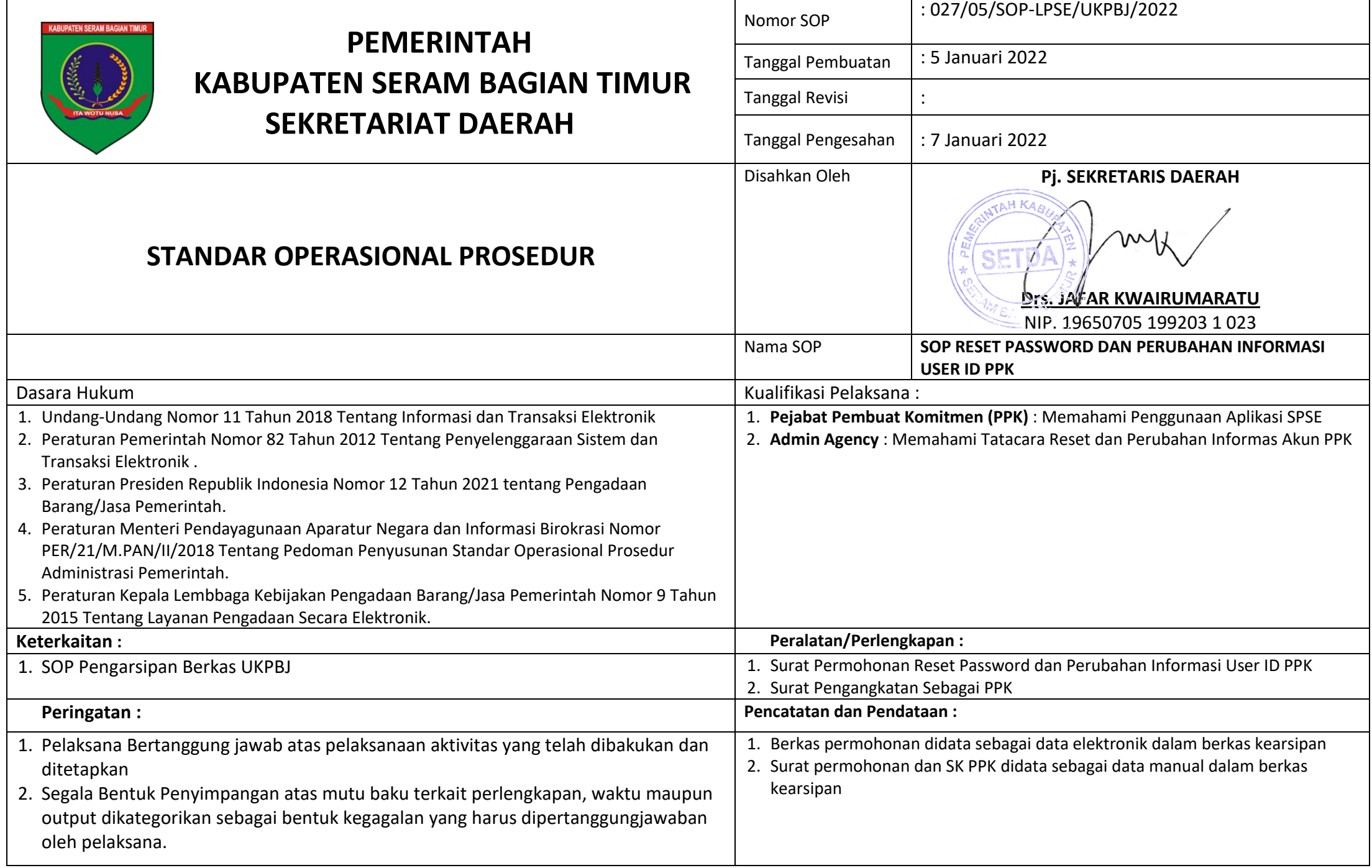

## **SOP RESET PASSWORD DAN PERUBAHAN INFORMASI USER ID PPK**

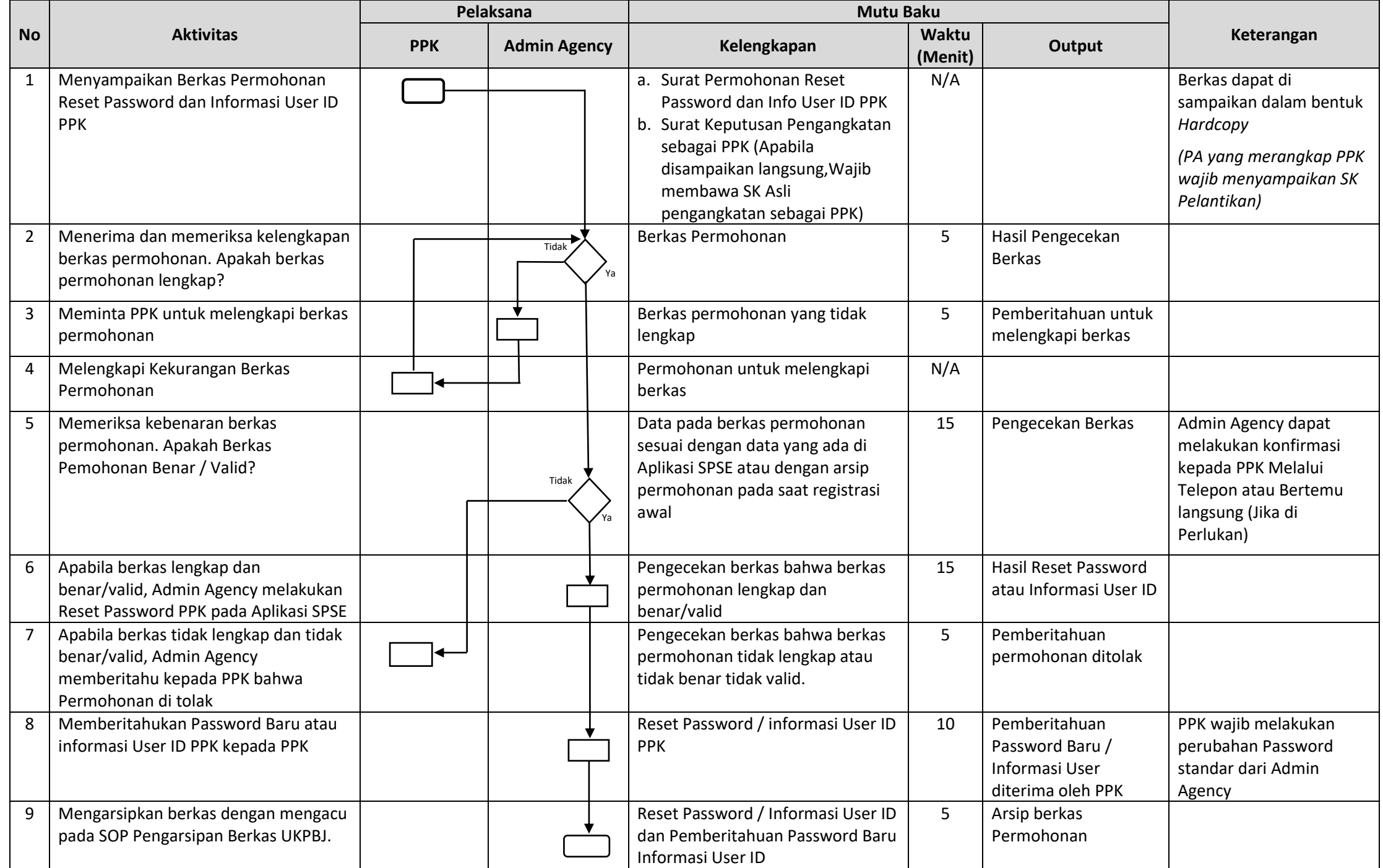